## **Formulas for gear calculation – external gears**

### Contents:

- $\triangleright$  Relationship between the involute elements
- $\triangleright$  Determination of base tooth thickness from a known thickness and vice-versa. Cylindrical spur gears with standard profile
- $\triangleright$  Cylindrical spur gears with corrected profile
	- Without centre distance variation
	- With centre distance variation
- $\triangleright$  Cylindrical helical gears with standard profiles
- $\triangleright$  Cylindrical helical gears with corrected profiles
	- Without centre distance variation
	- With centre distance variation
- $\triangleright$  Length of contact and contact radius  $R_a$
- Chordal thickness and corrected addendum
- $\triangleright$  Span measurement over z' teeth
- $\triangleright$  Dimension over pins and balls

The **involute gear** profile is the most commonly used system for gearing today. In an involute gear, the profiles of the teeth are *involutes of a circle*. (The involute of a circle is the spiraling curve traced by the end of an imaginary taut string unwinding itself from that stationary circle.)

In involute gear design, all contact between two gears occurs in the same fixed, flat plane even as their teeth mesh in and out. Further, the contacting surfaces are always perpendicular to the plane of contact, so the dominant contact forces (in a well lubricated system) are always parallel to the plane. This way, the moment arms are kept constant. This is key to minimizing the torque/speed variations which produce vibration and noise in lower quality gears. Note that the involute profile does not prevent the teeth from scraping each other every time they mesh, and this is the dominant source of wear. It is not possible to design a gear tooth profile which rolls through the mesh without friction.

The figure  $N<sup>o</sup>1$  show the involute curve generation with the most important elements.

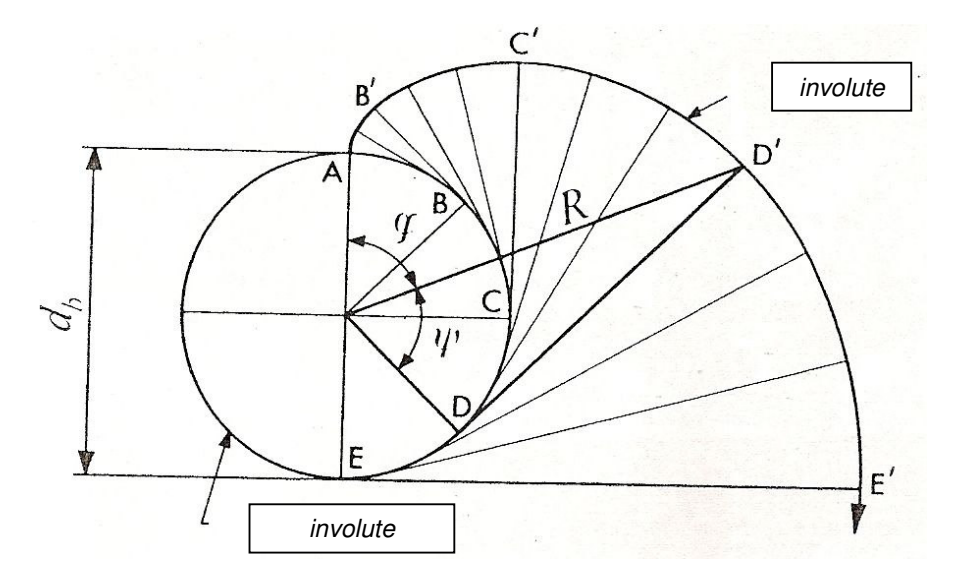

**Fig. N°1** 

The parametric equations of involute of a circle are::

$$
R = \frac{r_g}{\cos \psi} = r_g \cdot \sec \psi
$$
  

$$
\varphi = \tan \psi - \psi = inv(\psi)
$$

Because we must use many formulas, it's better to show the list of symbols and indices utilized.

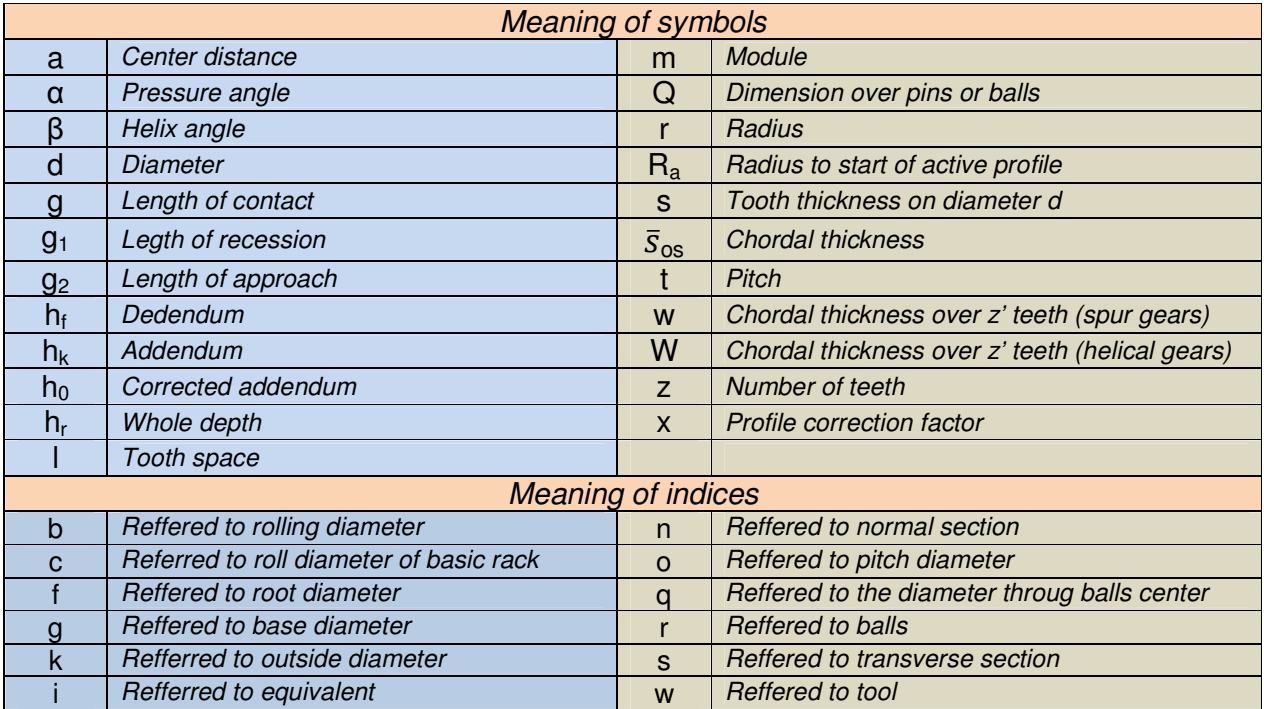

Determination of base tooth thickness from a known thickness and vice-versa.

$$
s_g = (\psi + 2\vartheta) \cdot r_g \qquad \text{where} \quad \psi = \frac{s}{r}
$$

and vice-versa is:

$$
s = \left(\frac{s_g}{r_g} - 2 \cdot inv \alpha\right) \cdot r
$$

Where we can see  $\vartheta = \text{inv }\alpha$  where  $\alpha$  is the pressure angle in the points E and D. We can understand immediately the importance of the function  $inv\alpha$ .

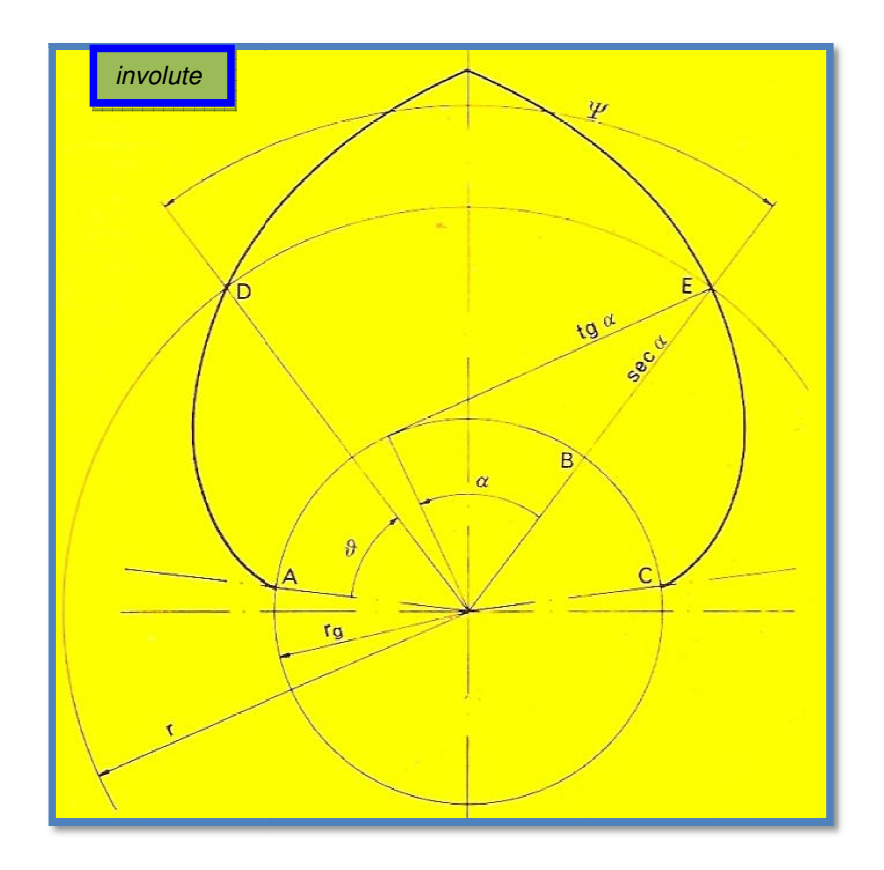

**Fig. N°2** 

Cylindrical spur gears with standard profile

On base to figure  $N^{\circ}3$  the following relation are valid:

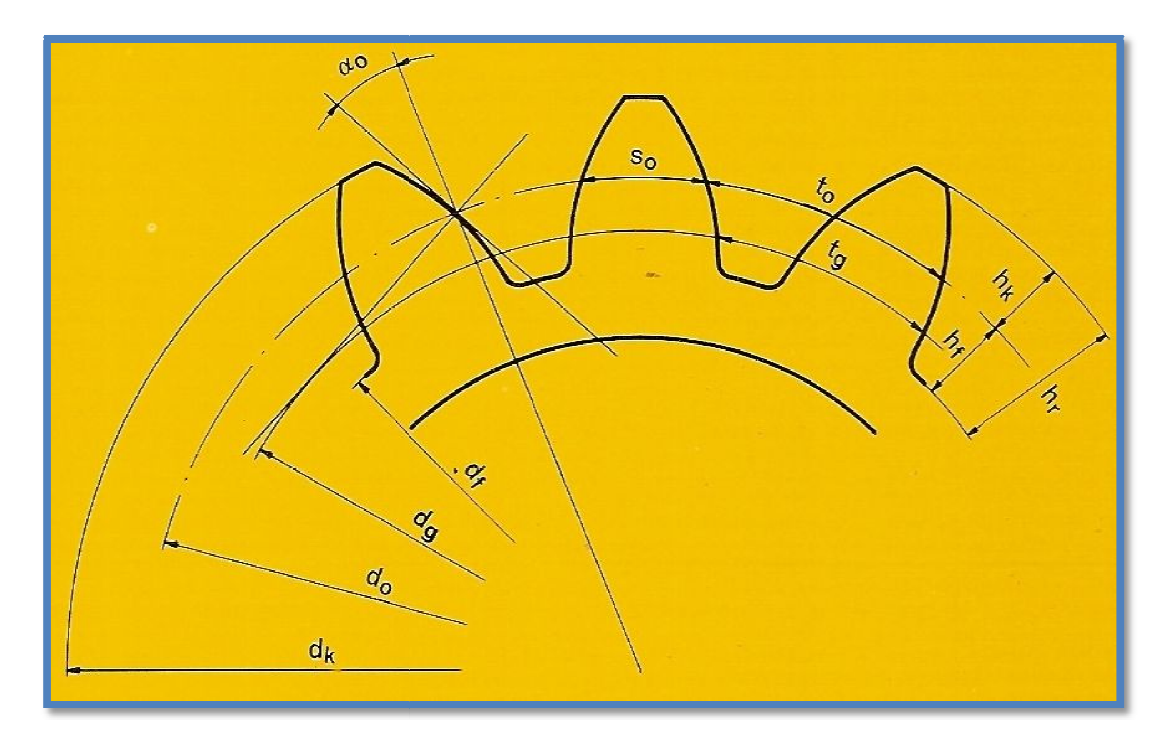

$$
d_o = m \cdot z
$$
  
\n
$$
t_o = m \cdot \pi
$$
  
\n
$$
d_g = d_o \cdot \cos \alpha_o
$$
  
\n
$$
t_g = t_o \cdot \cos \alpha_o
$$
  
\n
$$
h_k = m
$$
  
\n
$$
h_f = \frac{7}{6} \cdot m
$$
 or 
$$
h_f = \frac{5}{4} \cdot m
$$
  
\n
$$
h_f = \frac{5}{4} \cdot m
$$

#### Cylindrical spur gears with corrected profile

The distance between the pitch line of the rack (a) (see figure N°4) and the rolling line (b) is called corrected profile  $x \cdot m$ . The corrected profile is positive when the pitch line of the rack is above the cutting pitch circle of the gear. In the opposite case there is minus correction.

a)- Without center distance variation (fig.  $N$   $4$ ):

$$
h_k = m + x \cdot m
$$
  
\n
$$
h_f = \frac{7}{6} \cdot m - x \cdot m
$$
 or 
$$
h_f = \frac{5}{4} \cdot m - x \cdot m
$$
  
\n
$$
s_{oc} = \frac{m \cdot \pi}{2} + 2 \cdot x \cdot m \cdot \tan \alpha_o
$$

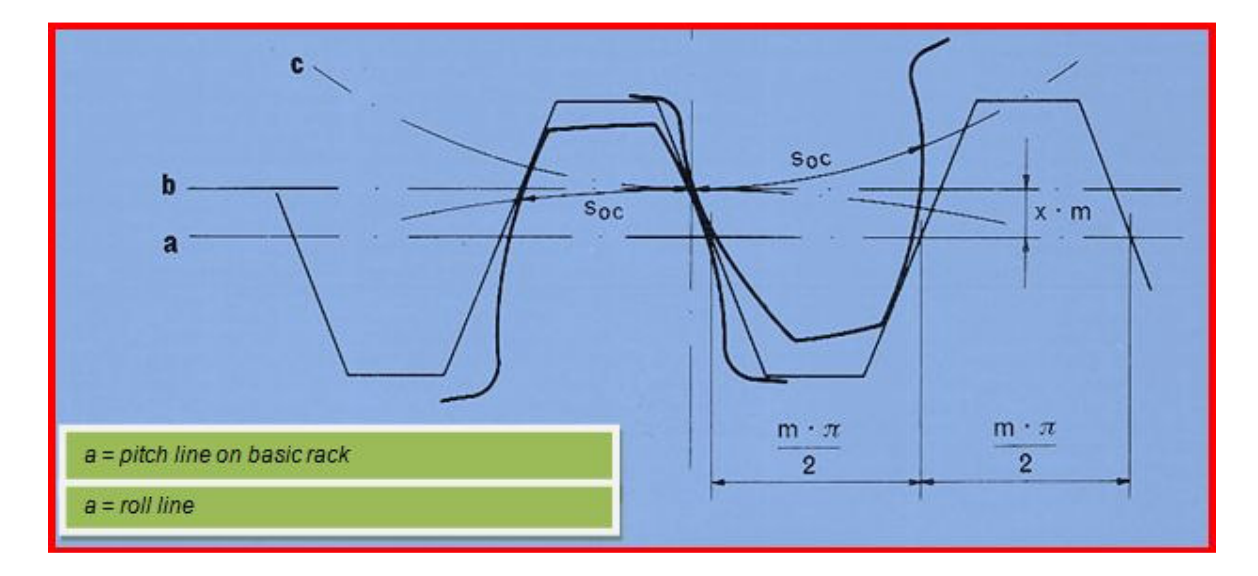

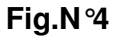

b)- With center distance variation (fig.N°5)

$$
inv \alpha_b = inv \alpha_o + 2 \tan \alpha_o \frac{x_1 + x_2}{z_1 + z_2}
$$
  
\n
$$
\alpha_b = a \frac{\cos \alpha_o}{\cos \alpha_b} \qquad d_b = \frac{d_g}{\cos \alpha_b}
$$
  
\n
$$
s_b = r_b \left[ \frac{S_{oc}}{r_o} + 2(inv \alpha_o - inv \alpha_b) \right]
$$
  
\n
$$
k = \frac{z_1 + z_2}{2} \left[ 2 \frac{x_1 + x_2}{z_1 + z_2} - \left( \frac{\cos \alpha_o}{\cos \alpha_b} - 1 \right) \right]
$$

$$
d_k = m(z + 2 + 2x - 2k)
$$
  
 
$$
h_r = m(2,25 - k) \text{ or } h_r = m(2,167 - k)
$$

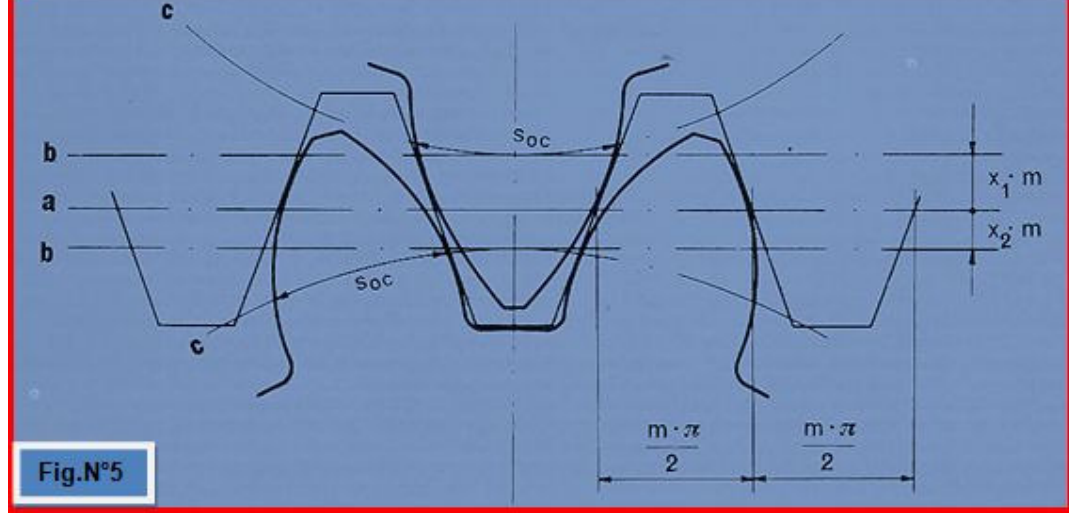

Cylindrical helical gears with standard profile (Fig. N 6)

$$
d_o = m_s \cdot z
$$
  
\n
$$
d_g = d_o \cdot \cos \alpha_{os}
$$
  
\n
$$
m_n = m_s \cdot \cos \beta_o
$$
  
\n
$$
t_{on} = m_n \cdot \pi
$$
  
\n
$$
h_k = m_n
$$
  
\n
$$
h_r = h_k + h_f
$$
  
\n
$$
d_f = d_o + 2 \cdot h_f
$$
  
\n
$$
s_{on} = \frac{\pi \cdot m_n}{2}
$$
  
\n
$$
t_{gs} = t_{os} \cdot \cos \alpha_{os}
$$
  
\n
$$
t_{gs} = t_{os} \cdot \cos \alpha_{os}
$$
  
\n
$$
t_{gs} = t_{os} \cdot \cos \alpha_{os}
$$
  
\n
$$
t_{gs} = t_{os} \cdot \cos \alpha_{os}
$$
  
\n
$$
t_{gs} = t_{os} \cdot \cos \alpha_{os}
$$
  
\n
$$
t_{gs} = t_{os} \cdot \cos \alpha_{os}
$$
  
\n
$$
t_{gs} = t_{os} \cdot \cos \alpha_{os}
$$
  
\n
$$
t_{gs} = t_{os} \cdot \cos \alpha_{os}
$$
  
\n
$$
t_{gs} = t_{os} \cdot \cos \alpha_{os}
$$
  
\n
$$
t_{gs} = t_{os} \cdot \cos \alpha_{os}
$$
  
\n
$$
t_{gs} = t_{os} \cdot \cos \alpha_{os}
$$
  
\n
$$
t_{gs} = t_{os} \cdot \cos \alpha_{os}
$$

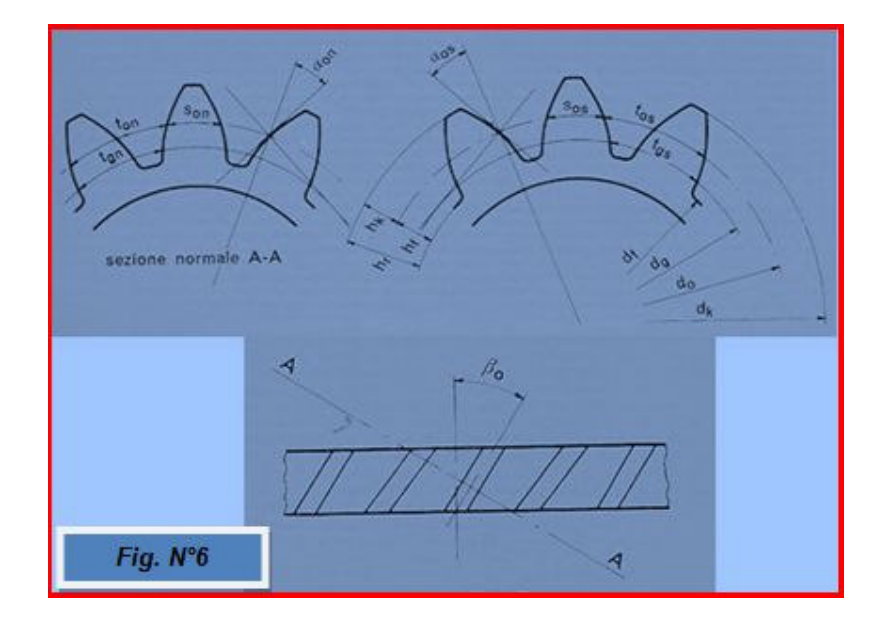

### Cylindrical helical gears with corrected profile

a)- Without center distance variation (fig.  $N$   $4$ ).

$$
h_k = m_n + x \cdot m_n
$$
  
\n
$$
h_f = \frac{7}{6} \cdot m_n - x \cdot m_n
$$
 or 
$$
h_f = \frac{5}{4} \cdot m_n - x \cdot m_n
$$
  
\n
$$
S_{onc} = \frac{m_n \cdot \pi}{2} + 2 \cdot x \cdot m_n \cdot \tan \alpha_{on}
$$
  
\n
$$
S_{osc} = \frac{m_s \cdot \pi}{2} + 2 \cdot x \cdot m_n \cdot \tan \alpha_{os}
$$

b)- With center distance variation (fig. N°5)

$$
inv \alpha_{bs} = inv \alpha_{os} + 2 \tan \alpha_{on} \frac{x_1 + x_2}{z_1 + z_2}
$$
  
\n
$$
\alpha_b = a \frac{\cos \alpha_{os}}{\cos \alpha_{bs}} \qquad d_b = \frac{d_g}{\cos \alpha_{bs}}
$$
  
\n
$$
S_{bs} = r_b \left[ \frac{S_{osc}}{r_o} + 2(inv \alpha_{os} - inv \alpha_{bs}) \right]
$$
  
\n
$$
k = \frac{z_1 + z_2}{2} \left[ 2 \frac{x_1 + x_2}{z_1 + z_2} - \frac{1}{\cos \beta_o} \left( \frac{\cos \alpha_{os}}{\cos \alpha_{bs}} - 1 \right) \right]
$$
  
\n
$$
d_k = m_n \left( \frac{z}{\cos \beta} + 2 + 2x - 2k \right)
$$

$$
h_r = m_n(2.25 - k)
$$
 or  $h_r = m_n(2.167 - k)$ 

Length of contact and contact radius  $R_{a}$ 

 $\cos \beta_o$ 

$$
\rho_{k1} = \sqrt{r_{k1}^2 - r_{g1}^2}
$$
\n
$$
\rho_{k2} = \sqrt{r_{k2}^2 - r_{g2}^2}
$$
\n
$$
g = \rho_{k1} + \rho_{k1} - a_b \cdot \sin \alpha_b
$$
\n
$$
g_1 = \rho_{k1} - r_{b1} \cdot \sin \alpha_b
$$
\n
$$
g_2 = \rho_{k2} - r_{b2} \cdot \sin \alpha_b
$$
\n
$$
R_{a1o1} = \sqrt{(\rho_{k1o1} - g)^2 + r_{g1o2}^2}
$$

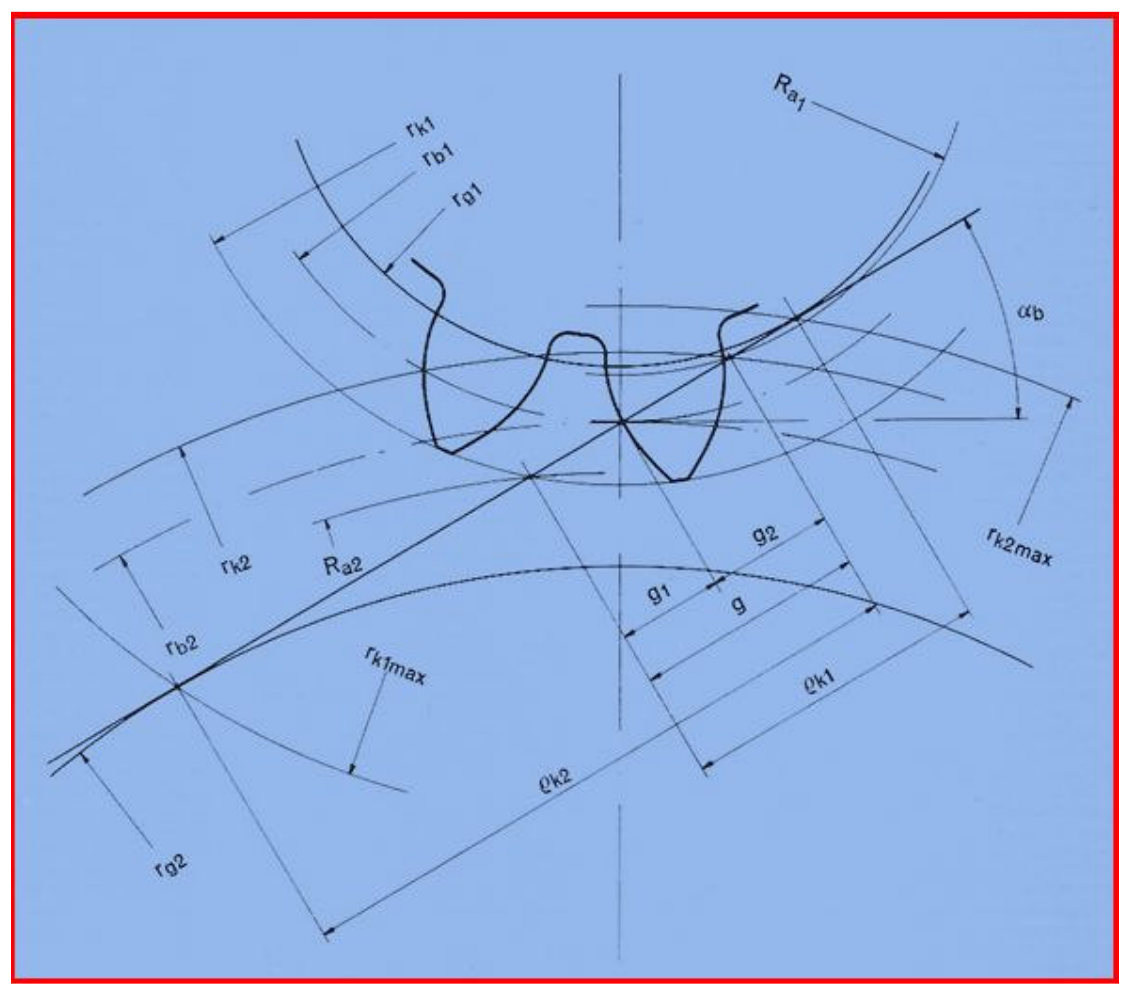

Fig. Nº9

**Interference** Maximum outside diameter without interference:

$$
d_{kmax} = \sqrt{d_g^2 + (2a_b \cdot \sin \alpha_b)^2}
$$

Chordal thickness and corrected addendum (fig.10)

$$
\frac{s_o}{\pi \cdot d} = \frac{\delta}{2 \cdot \pi} \quad \text{and} \quad \delta = \frac{2 \cdot s_o}{d}
$$

$$
\overline{s_o} = d \cdot \sin \frac{\delta}{2}
$$

$$
h_o = h_k + \frac{d}{2} \left( 1 - \cos \frac{\delta}{2} \right)
$$

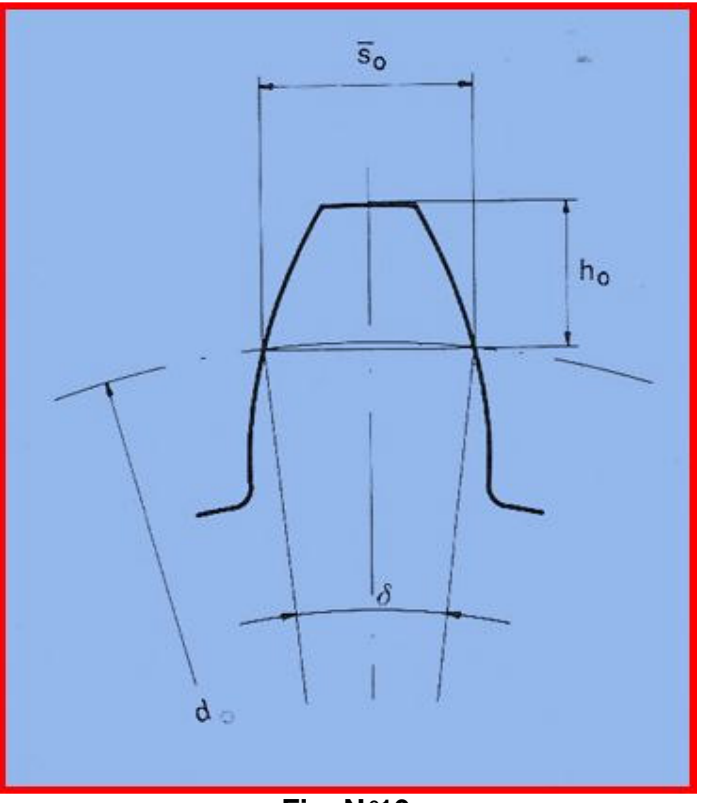

**Fig. N°10** 

Span measurement over Z' teeth

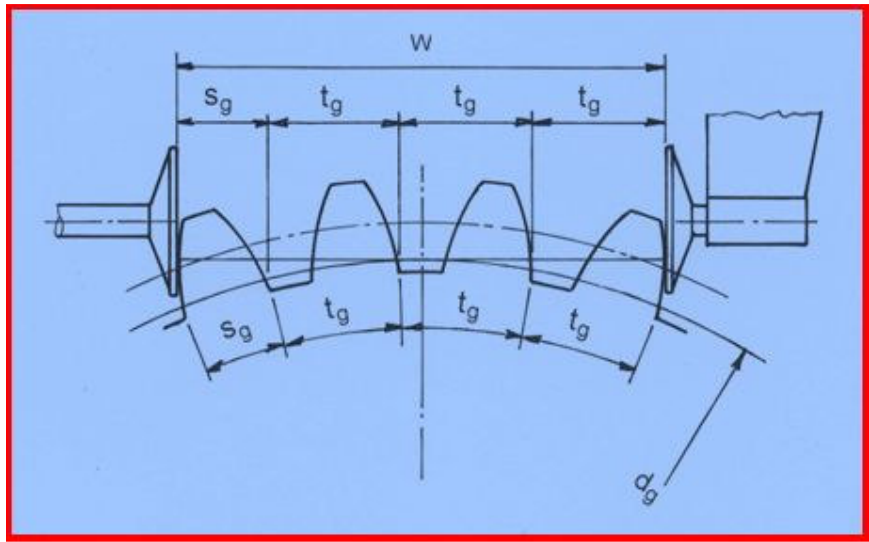

**Fig. N°11** 

For spur gears:

$$
w = m \cdot \cos \alpha_o \cdot \left[ (z' - 1)\pi + \frac{s_o}{m} + z \cdot inv \alpha_o \right] + 2 \cdot x \cdot m \cdot \sin \alpha_o
$$

The number of teeth Z in the span is:

 $z' = z \frac{\alpha_o}{180}$  $180^\circ$  $+ 0.5$  (with  $\alpha_{_o}$  in degree)

The result should be rounded off to the next highest whole number. For gear with profile correction  $\geq 0.4 \cdot m$  teh formula is:

$$
z' = z \frac{\alpha_o}{180^\circ} + 0.5 + z \cdot \frac{\tan \alpha_x}{\pi} - (z + 2x) \frac{\tan \alpha_o}{\pi}
$$
 where  

$$
\tan \alpha_x = \sqrt{\tan^2 \alpha_o + 4 \frac{x}{z} \sec^2 \alpha_o + 4 (\frac{x}{z})^2 \sec^2 \alpha_o}
$$

For helical gears:

 $w = m_n \cdot \cos \alpha_{on} \cdot \left[ (z' - 1)\pi + \frac{s_{on}}{m_n} + z \cdot inv \alpha_{os} \right] + 2 \cdot x \cdot m_n \cdot \sin \alpha_{on}$ where

$$
z' = z \left( \frac{\alpha_{os}}{180^\circ} + \frac{\tan \alpha_{os} \cdot \tan^2 \beta_g}{\pi} \right) + 0.5 \qquad \text{(con } \alpha_s \text{ in degree)}
$$

This method of checking can only be used when

 $b \geq w \cdot \sin \beta_g + b_M \cdot \cos \beta_g$ where  $\beta_g$  is the length of the contact lines between little dishes and teeth (figura N°12).

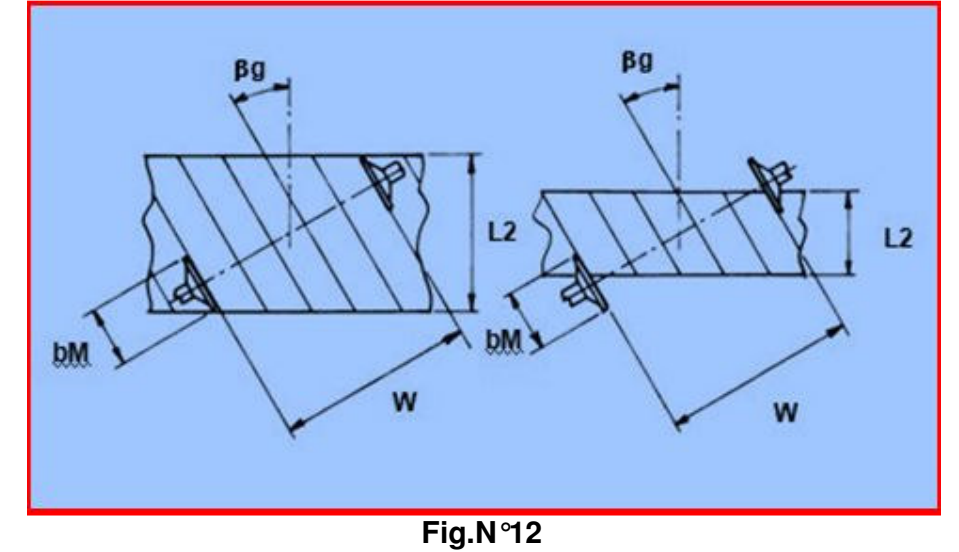

If the gear has a large profile correction, then  $z$  should be calculated as follow:

$$
z' = z\frac{\alpha_{os}}{\pi} + 0.5 + \frac{z}{\pi} \cdot \frac{\sqrt{\tan^2\alpha_{on} + 4\frac{x}{z}\cos\beta_o \left(1 + \frac{x}{z}\cos\beta_o\right)(\tan^2\alpha_{on} + \cos^2\beta_o)}}{\cos\beta_o(\sin^2\alpha_{on} + \cos^2\beta_o \cdot \cos^2\alpha_{on})} - \frac{z}{\pi}\tan\alpha_{os} - 2\frac{x}{\pi}\tan\alpha_{on}
$$

Dimension over pins or balls

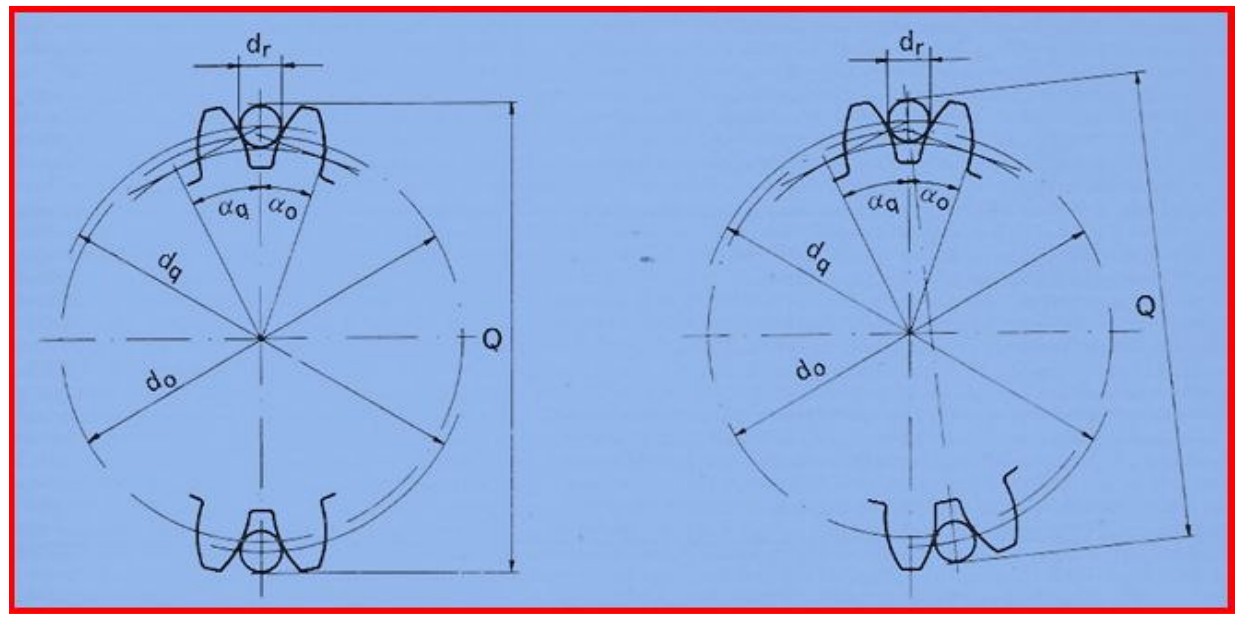

**Fig.N°13** 

#### Spur gears with even number of teeth

inv  $\alpha_q = inv a_o + \frac{a_r}{2r_o \cdot c_o}$  $\frac{d_r}{2r_0 \cdot \cos \alpha_o} - \frac{l_o}{2r_o}$  $\frac{v_0}{2r_0}$  from which we have  $\alpha_q$  $r_q = r_o$  $\cos \alpha_o$ cos  $\alpha_q$  $Q = 2 \cdot r_q + d_r$ 

# Spur gears with odd number of teeth

With the same  $\quad \alpha_q \quad$ e  $\; r_q \quad$  we obtain  $\qquad \quad Q = {\bf 2} \cdot {\bm r_q} \cdot {\bf cos}\frac{\pi}{2z}$  $\frac{1}{2z} + d_r$ 

Helical gear with even number of teeth

$$
inv \alpha_{qs} = inv \alpha_{os} + \frac{d_r}{2r_{os} \cdot \cos \beta_o \cos \alpha_{on}} - \frac{l_{os}}{2r_{os}}
$$

$$
r_{qs} = r_{os} \frac{\cos \alpha_{os}}{\cos \alpha_{qs}} \qquad \qquad Q = 2 \cdot r_{qs} + d_r
$$

Helica gears with odd number of teeth

With the same 
$$
\alpha_{qs}
$$
 e  $r_{qs}$  we obtain  $Q = 2 \cdot r_{qs} \cdot \cos \frac{\pi}{2z} + d_r$